# **CPS331 Lecture: Resemblance-Based Learning** last revised November 8, 2018

# *Objectives:*

- 1. To introduce support vector machines
- 2. To introduce the notion of linear separability
- 3. To introduce the "kernel trick"

### *Materials:*

- 1. Story from p. 177 of Domingos to read
- 2. Projectable of Komondor dog
- 3. Projectable of example data points
- 4. Projectable of the above with multiple separators
- 5. Projectable of the above showing notion of margin

# **I. Introduction**

A.Pedro Domingos begins his chapter on resemblance-based learning with the following story

READ Story from p. 177

- B. The story I just read suggested a general problem-solving strategy: from the set of descriptions of problems solved in the past, find the one that most-closely resembles the problem being solved, and use or adapt the solution for that piece of data.
- C. This is a strategy that we use in everyday life. Consider the following picture:

PROJECT picture of Komondor

1. What kind of animal is this?

# ASK

It's a Komondor - an unusual-looking dog.

2. I assume none of you knows how to recognize a Komondor. How did you recognize it as a dog?

### ASK

- 3. Presumably you recognized this as a dog because it is more similar to other dogs you have seen that it is to other creatures like cats or squirrels or ...
- D.Resemblance-based reasoning is used in lots of places.

Examples:

- 1. Law
- 2. Medical diagnosis
- 3. Auto mechanics fixing a car
- E. As a learning strategy, we use a set of training data representing previously-solved / classified problems, and learn an efficient way of identifying the one(s) that serve as precedents.

### **II.Support-Vector Machines**

A.One class of approaches that is widely used for supervised learnng is called support-vector machines (or SVM's). In fact, there are "off-theshelf" SVM packages that can be applied to a given data set without the user having to understand the underlying mathematics.

B.In its basic form, an SVM is used for two-way classification i.e. a given instance belongs to one or the other of two classes. Often, this takes the form of a decision problem - i.e. for any given description, decide whether or not it belongs to a particular category (a yes-no, boolean result). An SVM finds a function that has the following behavior:

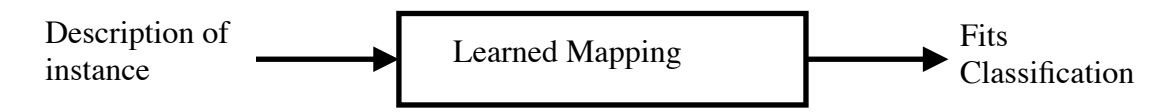

Where the description of the instance is in the form of what is called a feature vector .

C. SVM's learn what is called a "maximum margin" mapping. To see what that is, consider the following: Suppose our training data consists of entities described by a feature vector with two values. Suppose, if we were to plot all the data on a single graph, we would get the following, where the x's represent data points for one classification and the o's data points for the other classification.

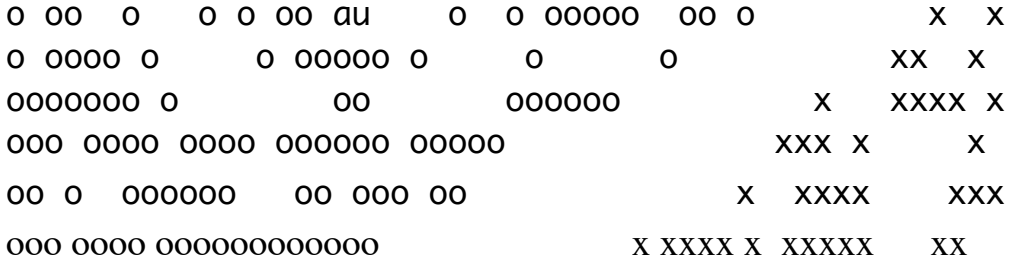

### PROJECT

1. This data is linearly-separable - i.e. it is possible to draw a single line that separates the two categories. (If the feature vector has more than two elements - as is generally the case - we would have a multi-dimension graph and the separator would be a hyper-plane.) 2. In fact, though, in a case like this there are multiple possibilities for the separator:

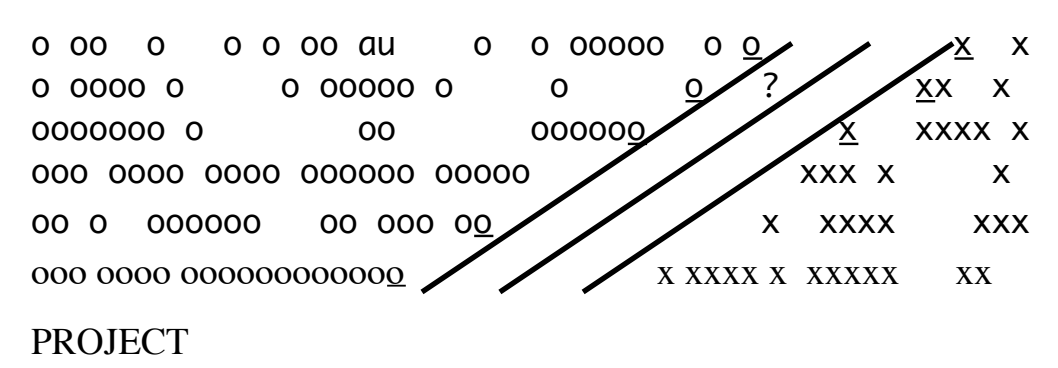

- 3. We call the descriptions of the data points that are nearest the separator line (the underlined ones) the support vectors. The mapping ultimately discovered will depend only on these - they support the mapping.
- 4. Which separator is the most desirable?
	- a) In two cases, the separator is so close to some of the data points that a new data point that belongs to one of the categories might be misclassified (e.g. the point labeled ?, which probably should be classified as an o but will be classified instead as an x if the leftmost separator is used.
	- b) The most desirable separator is the middle one. We call this the maximum-margin separator, because it has the largest margins between it and the actual data points - shown below as the spaces between the separator and the dashed lines.

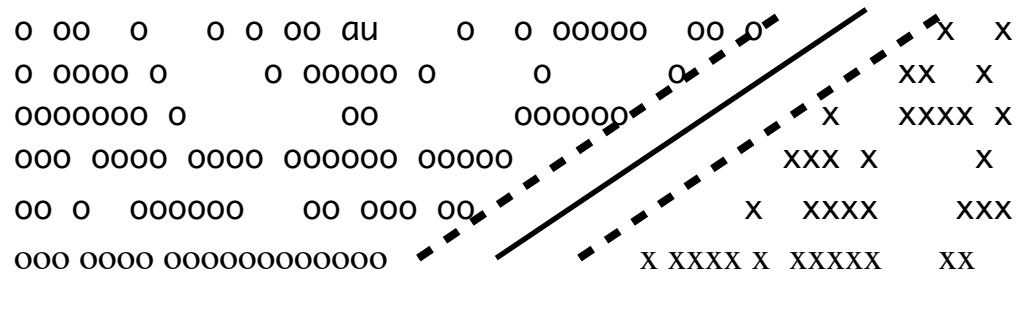

#### PROJECT

5. An SVM can also be learned with data that is not linearly separable. Consider the following two-dimensional data:

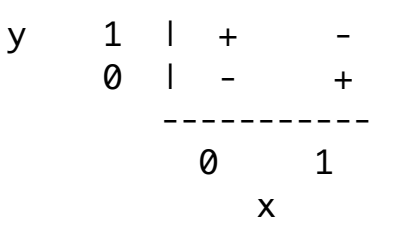

Where the  $+$ 's are at  $(0, 1)$  and  $(1, 0)$ , and the  $-$ 's are at  $(0, 0)$  and  $(1, 1)$ 

(Hopefully, you recognize that this is essentially the exclusive or function: something is classified as  $a'' +''$  if x xor y is 1.)

- 6. Clearly, there is no way to draw a single line that separates the +'s and -'s. (This corresponds to the xor-problem we looked at with neural networks)
- 7. Suppose we replace the original variables with two new variables calculated from the original ones:

 $w = (x-y)^2$  $z = xy$ .

Then we could graph the points in terms of these new variables as follows

```
1 | ++ (double point)
     w |
            0 \mid - -
                             -----------
                            0 1
z za zaporatni za zaporatni za zaporatni za obrazili za obrazili za zaporatni za zaporatni za zaporatni za za<br>Zaporatni zaporatni zaporatni za obrazili za zaporatni zaporatni zaporatni zaporatni zaporatni zaporatni zapor
```
Clearly, this function is linearly separable.

- 8. Such a way of replacing variables (and perhaps adding additional ones) is called the kernel trick.
	- a) It can be done ahead of time as a preprocessing step if it is known that the function is not linearly separable; there are several well-known transformations that can be used in cases like this.
	- b) It can be used by SVM's to convert non-linearly separable ones into the equivalent of linearly separable ones.